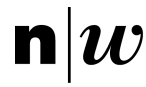

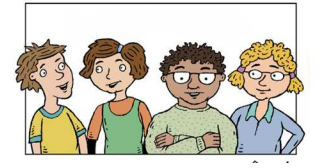

# **Idee e suggerimenti per la lezione «Parte 10: Phishing»**

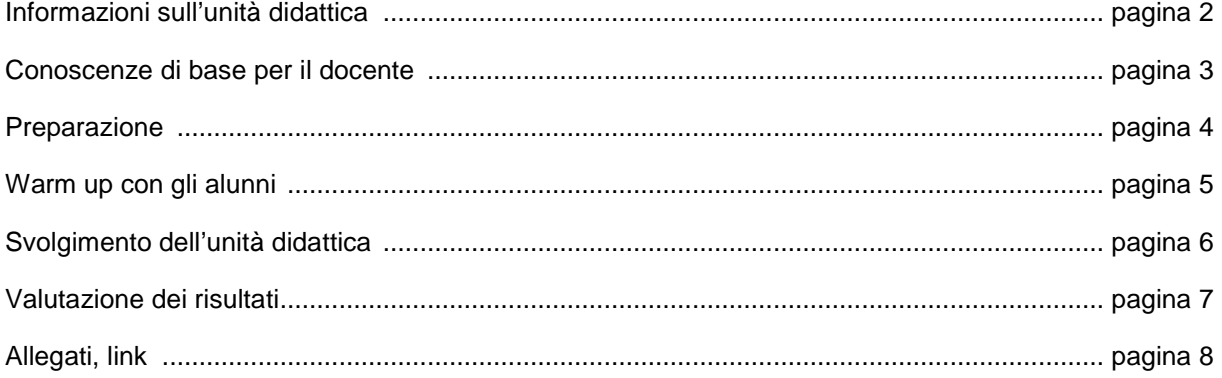

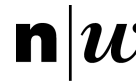

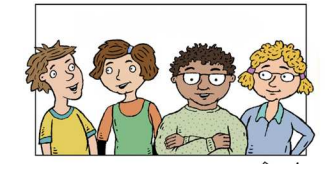

**Informazioni sull'unità didattica**

Questa unità didattica si occupa del «Phishing». Serve per sensibilizzare gli alunni su questo argomento e fare in modo che elaborino e interiorizzino comportamenti prudenti da adottare nel tempo libero e a scuola.

Assieme al «Medienkompass 2» della Lehrmittelverlag di Zurigo rappresenta un supporto didattico adeguato, che può essere utile a tutti i docenti.

# **Destinatari**

Docenti e alunni delle scuole medie e superiori di età compresa tra i 10 e i 14 anni.

## **Modalità di lavoro e tempistiche**

Gli alunni lavorano a livello di gruppo classe, in piccoli gruppi e da soli o in coppia al computer. È utile avere a disposizione una connessione Internet.

## **Obiettivi didattici**

Agli alunni viene fornita una panoramica sull'argomento «Sicurezza – pericoli esterni in Internet». Gli alunni imparano a riconoscere alcune forme di «phishing». Gli alunni imparano che devono comportarsi in modo da garantire la propria sicurezza quando navigano in Internet.

Fachhochschule Nordwestschweiz Pädagogische Hochschule

Campagna per la protezione della personalità Pagina 3

## **Conoscenze di base per il docente**

Ecco come la versione in tedesco di Wikipedia descrive il «Phishing»: si chiama phishing il tentativo di accedere ai dati degli utenti di Internet, ad es. tramite indirizzi Internet contraffatti, e-mail o messaggi brevi, con lo scopo di danneggiare l'utente (furto dell'account). La parola è un neologismo inglese, derivato da «password fishing» (metaforicamente «pescare password con l'inganno») http://de.wikipedia.org/wiki/Phishing

Ecco come la versione in tedesco di Wikipedia descrive il cosiddetto «Hoax»: Per hoax (ingl. per scherzo, burla) s'intende un messaggio contraffatto diffuso su libri, riviste, giornali, e-mail, instant messenger o altri supporti (ad es. SMS, MMS o social network), che molte persone considerano autentico e quindi inoltrano a colleghi, amici e conoscenti. http://de.wikipedia.org/wiki/Hoax Per ulteriori informazioni, è possibile consultare: http://www.cms.hu-berlin.de/dl/software/viren/hoax

Il portale del Servizio di coordinazione per la lotta alla criminalità su Internet (SCOCI) riporta la legislazione relativa al «Phishing». http://www.cybercrime.admin.ch/content/kobik/it/home/themen/phishing.html

Per ulteriori informazioni sulle tecniche di phishing e la sicurezza dell'e-banking, è possibile consultare il portale della Centrale d'annuncio e analisi per la sicurezza dell'informazione «MELANI». http://www.melani.admin.ch

Per una panoramica sull'uso sicuro dei media digitali è possibile consultare la guida «enter» (ed. autunno 2011) di Swisscom.

L'opuscolo è gratuito e può essere utilizzato in classe. La richiesta può essere effettuata all'indirizzo:

http://www.swisscom.ch/it/ghq/responsabilita/comunicazione-pertutti/tutela-dei-giovani-dai-media/enter-onlinesicurezza/bestellformular-enter.html

L'opuscolo può anche essere scaricato in formato PDF!

Informazioni generali sulla tutela dei giovani dai media http://www.swisscom.ch/it/ghq/responsabilita/comunicazione-pertutti/tutela-dei-giovani-dai-media.html

Ulteriori link in allegato.

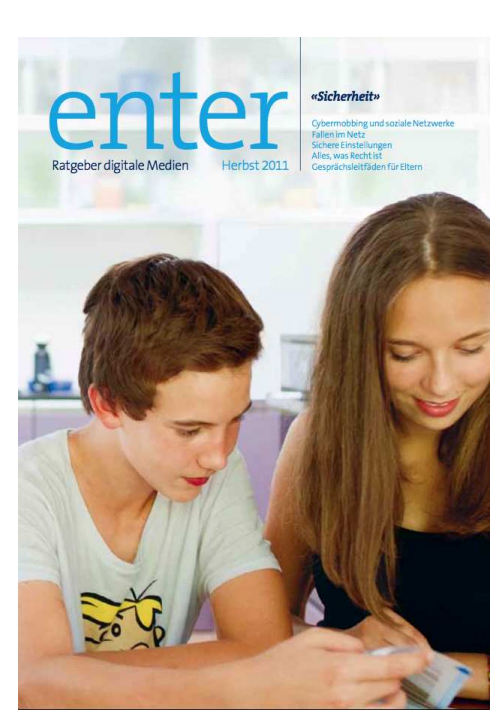

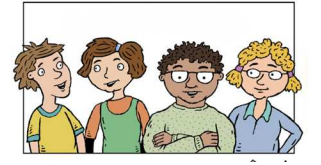

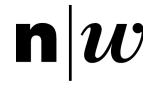

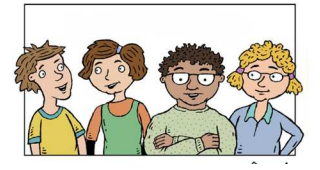

#### **Preparazione**

Per integrare la fase di warm up, i docenti possono cercare su Internet un filmato adeguato (ad es. su youtube). In allegato sono presenti alcune indicazioni in proposito.

È anche possibile invitare un esperto specializzato nella sicurezza su Internet. Forse si possono anche coinvolgere i genitori o la polizia cantonale ha personale disposto a collaborare con la scuola. Ulteriore supporto può venire dalle associazioni cantonali.

L'unità didattica si basa sul testo «Medienkompass 2», Lehrmittelverlag, Zurigo. http://www.lehrmittelverlag-zuerich.ch/Lehrmittel-Sites/Medienkompass/Medienkompass2/ MK2Kapitel1-18/13.HierstecktderWurmdrin/tabid/687/language/de-CH/Default.aspx

Il commento a «Medienkompass 2» contiene anche utili indicazioni didattiche.

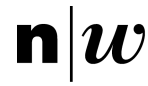

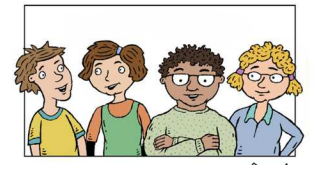

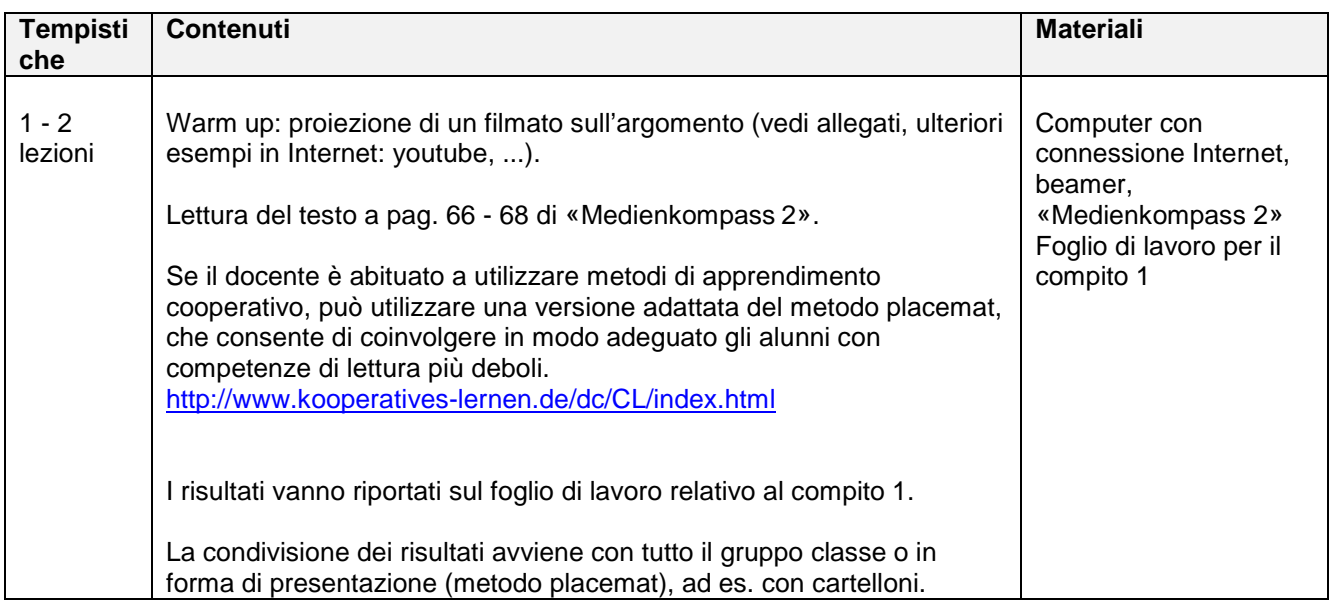

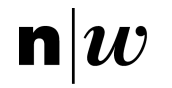

## Campagna per la protezione della personalità Pagina 6 **Svolgimento dell'unità didattica**

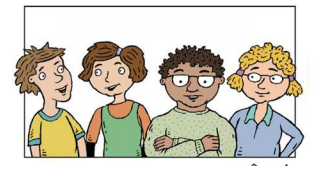

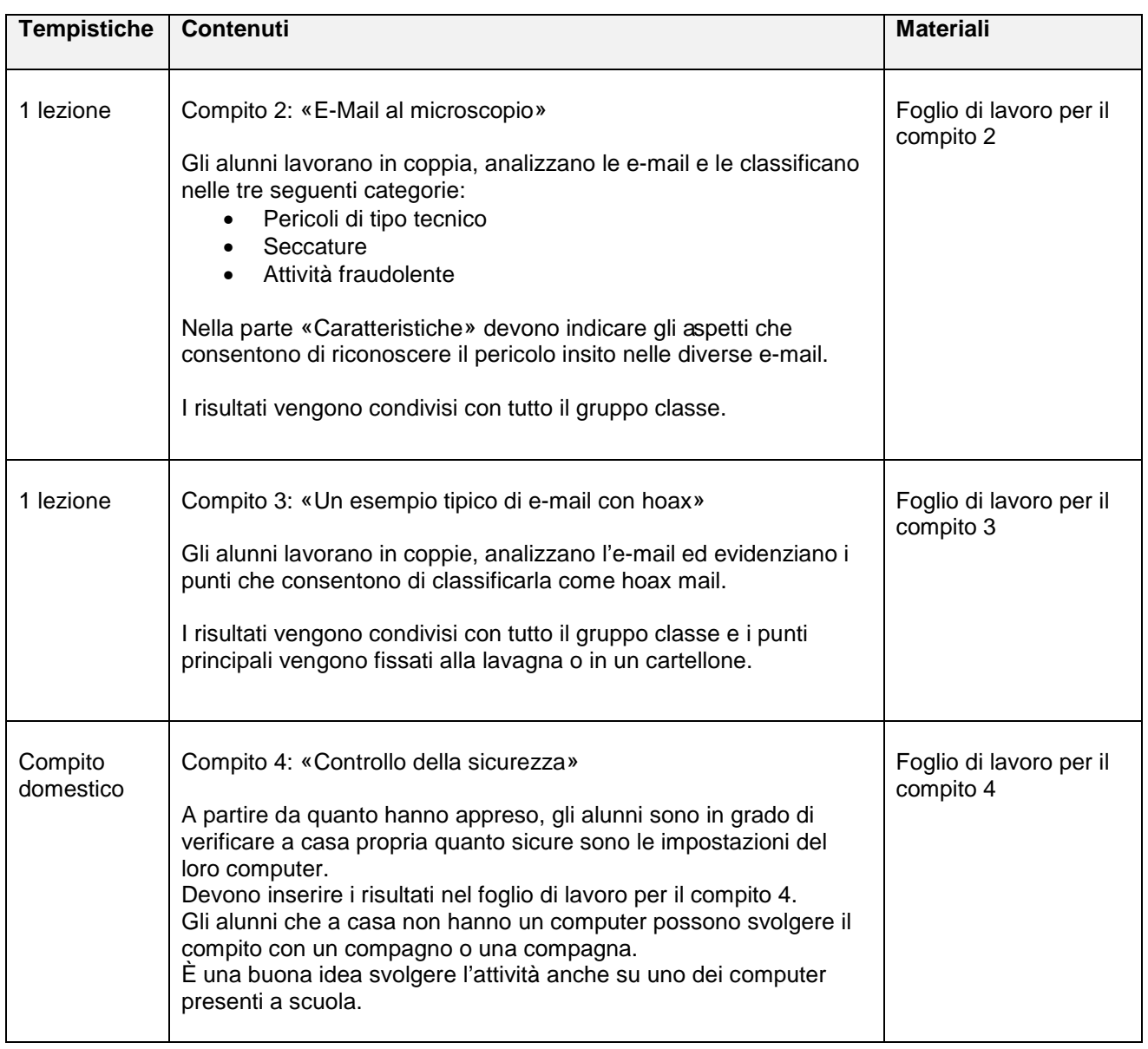

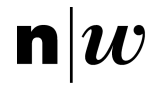

#### Campagna per la protezione della personalità Pagina 7 **Valutazione dei risultati**

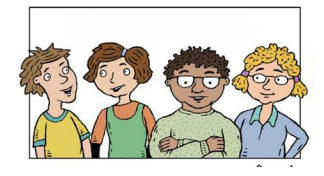

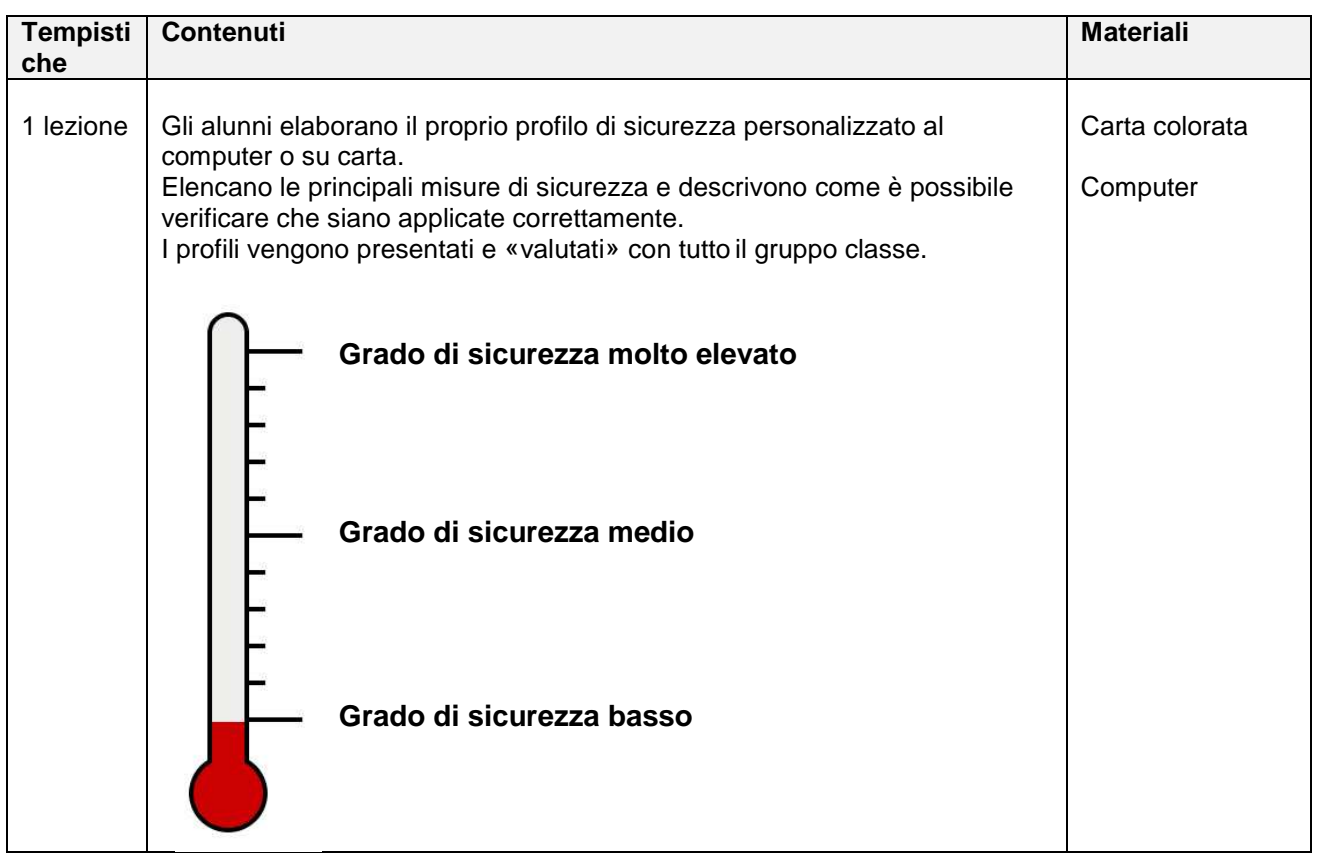

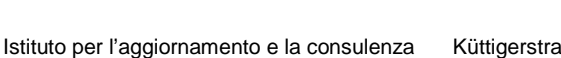

Sezione Argovia

#### Campagna per la protezione della personalità Pagina 8 **Allegati, link**

- SchoolNetGuide 7 (PDF) «Sicurezza e sfera privata in Internet»: http://www.swisscom.ch/it/ghq/scuole-in-internet/offerte-diformazione/cellulare-internet/schoolnetguide/sng-societa/sng-7 sicurezza.html
- Klicksafe.de (in tedesco), la piattaforma per bambini, ragazzi e adulti con informazioni complete sull'utilizzo sicuro di Internet. Qui, sull'argomento «Truffe in Internet»: https://www.klicksafe.de/themen/einkaufen-im-netz/abzocke-iminternet/index.html
- L'ABC di Internet relativamente alla protezione dei minori (in tedesco): http://www.internet-abc.de/eltern/gefahren-internet.php
- Servizio (in tedesco) della trasmissione SF Wissen «Brutti tiri su Internet»: http://www.sf.tv/sfwissen/dossier.php?docid=10727&navpath=med
- PDF «Scuola, ICT, protezione dati»: http://insegnamento.educa.ch/sites/default/files/20110329/educa.dossier\_scuola%20e%20pro tezione%20dati.pdf
- Unità didattiche (in tedesco) sul «phishing» disponibili su lehrer-Online.de: http://www.lehrer-online.de/suche.php?sid=96306222225244226331824072407710
- Breve definizione di «phishing» con grafico (in tedesco e francese): http://www.zeix.ch/de/lexikon/phishing
- Mappa mentale «Consigli per combattere il phishing» (in tedesco): http://www.mindmap.ch/gal\_c0027.htm
- Informazioni delle autorità federali sul «phishing»: http://www.melani.admin.ch/themen/00103/00203/index.html?lang=it http://www.cybercrime.admin.ch/content/kobik/it/home/themen/phishing.html
- Informazioni sul «phishing» sul portale web di PayPal: https://cms.paypal.com/it/cgi-bin/marketingweb?cmd=\_rendercontent&content\_ID=security/security\_protection&locale.x=it\_IT#phishing-recognize

Per ulteriori informazioni, è possibile consultare: http://www.microsoft.com/it-it/security/online-privacy/default.aspx#Frode it.norton.com/security\_response/phishing.jsp http://it.norton.com/clubsymantec/library/article.jsp?aid=cs\_phishing\_avoid\_getting\_hooked http://themen.t-online.de/news/phishing (in tedesco) http://www.bmelv.de/SharedDocs/Standardartikel/Verbraucherschutz/Internet-Telekommunikation/Online-Banking-Phishing.html (in tedesco) http://www.bluewin.ch/it/index.php/472,17050/?campID=src\_phishing%20internet http://www.microsoft.com/it-it/security/online-privacy/phishing-symptoms.aspx http://www.sophos.com/it-it/security-news-trends/security-trends/online-fraud.aspx http://www.sophos.com/it-it/security-news-trends/best-practices/phishing.aspx http://www.welt.de/themen/Phishing (in tedesco)

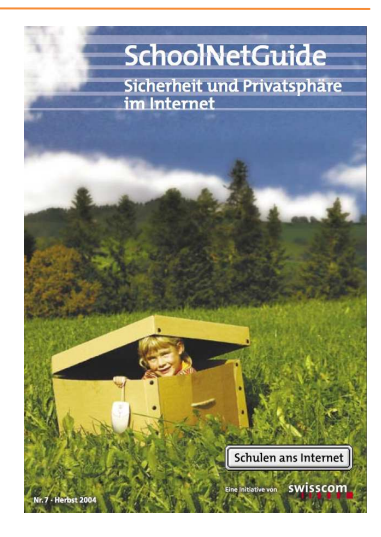

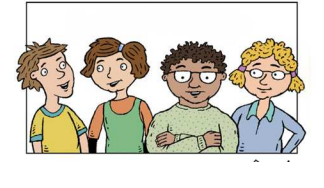

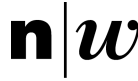

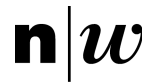

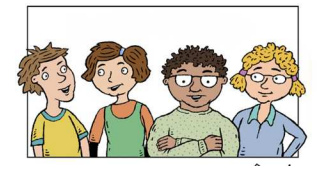

#### **Filmati disponibili in Internet**

- YouTube: Phishing Angriff (in tedesco) parte 1: http://www.youtube.com/watch?v=n1eaLHGxpkQ
- YouTube: Phishing Angriff (in tedesco) parte 2: http://www.youtube.com/watch?v=92dZbZg27O0&feature=relmfu
- Il programma della televisione svizzera SF Wissen mySchool mette a disposizione in modalità streaming una trasmissione di 15 minuti della serie «Scuola e Internet» intitolata «Hacker, Virus, Spam & Co.» (in tedesco). http://www.sf.tv/sf1/myschool/detailinfo.php?docid=3263